## *Neukundenantrag*

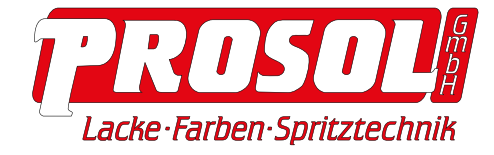

Mit diesem Formular können Sie sich bei uns als neuer gewerblicher "Stammkunde" in einer unserer Niederlassungen registrieren. Dies ermöglicht ein **Einkaufen auf Rechnung** mit festgelegtem Kreditlimit **in allen PROSOL-Niederlassungen**. Zusätzlich profitieren Sie von **zahlreichen Aktionspreise**n und es besteht die Möglichkeit einer **individuellen Preisgestaltung** bei regelmäßigen Abnahmen und/oder bei Abnahme von größeren Mengen.

## **Kundenkonto**

Kundenkonto eröffnen bei PROSOL Niederlassung\*

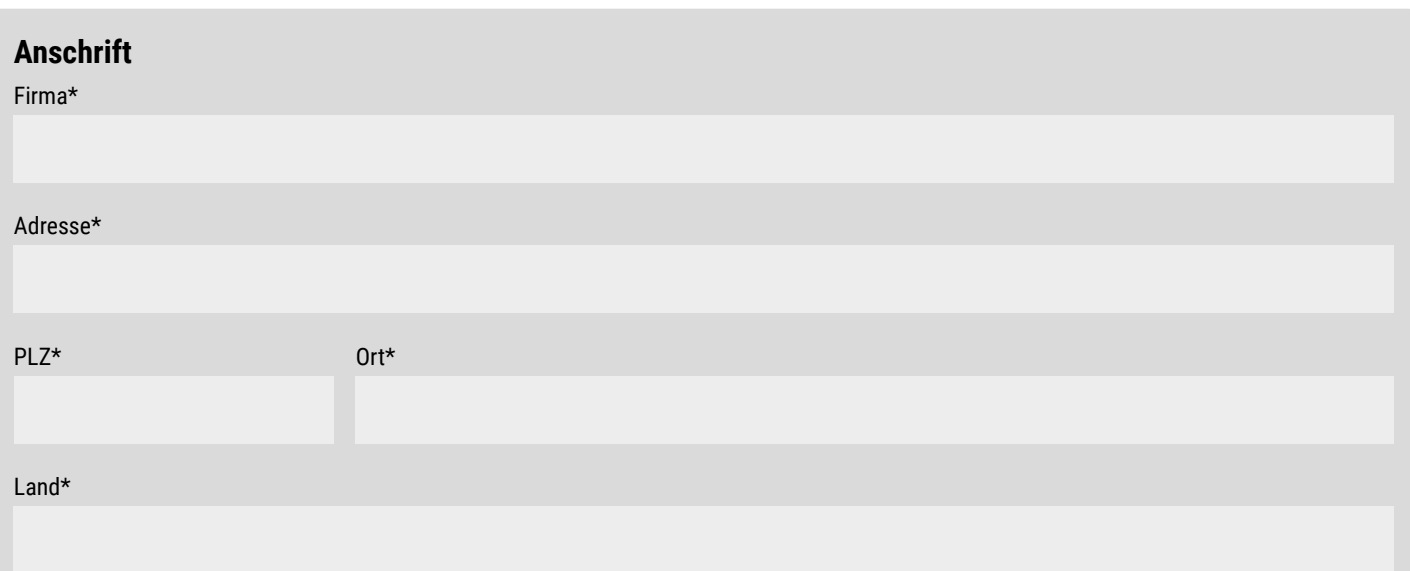

## **Kontakt**

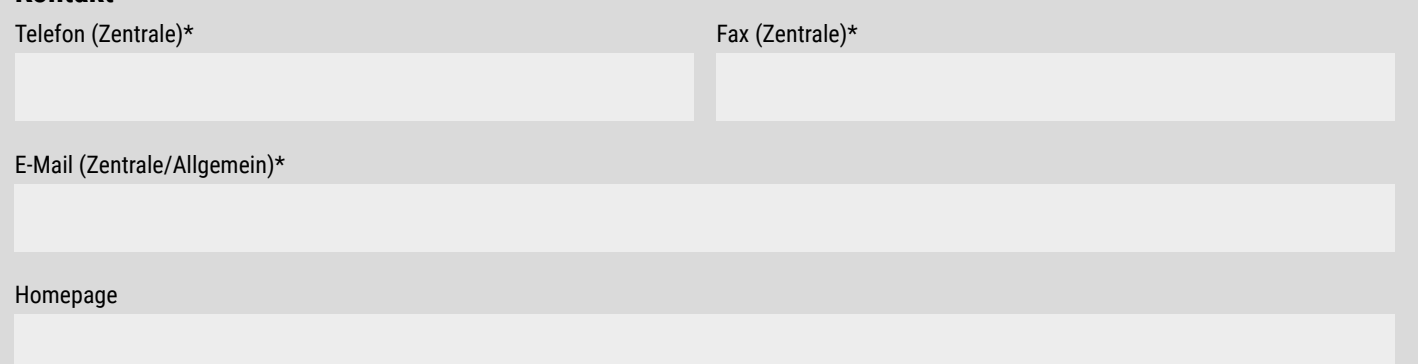

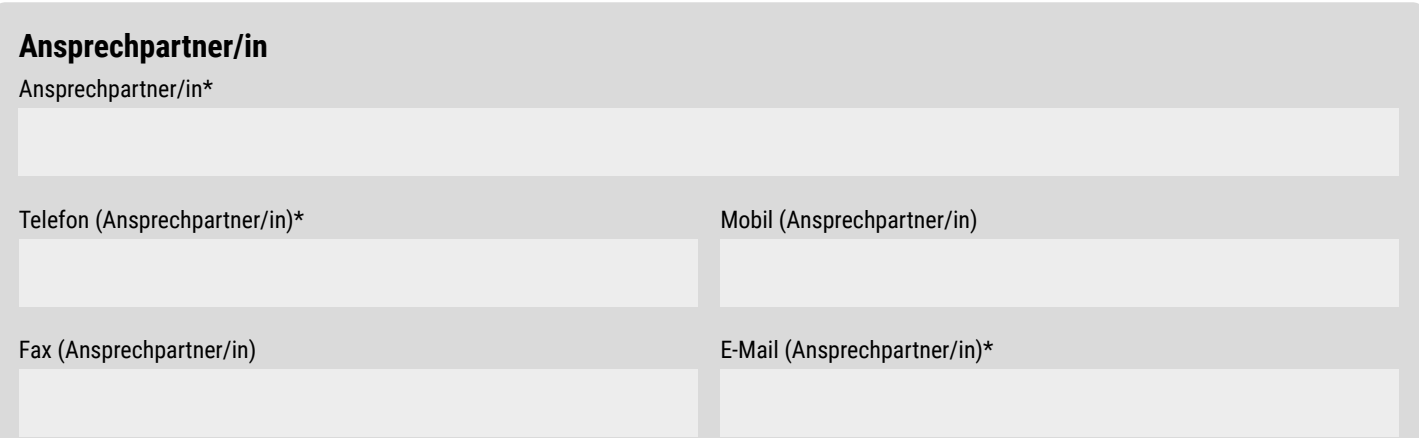

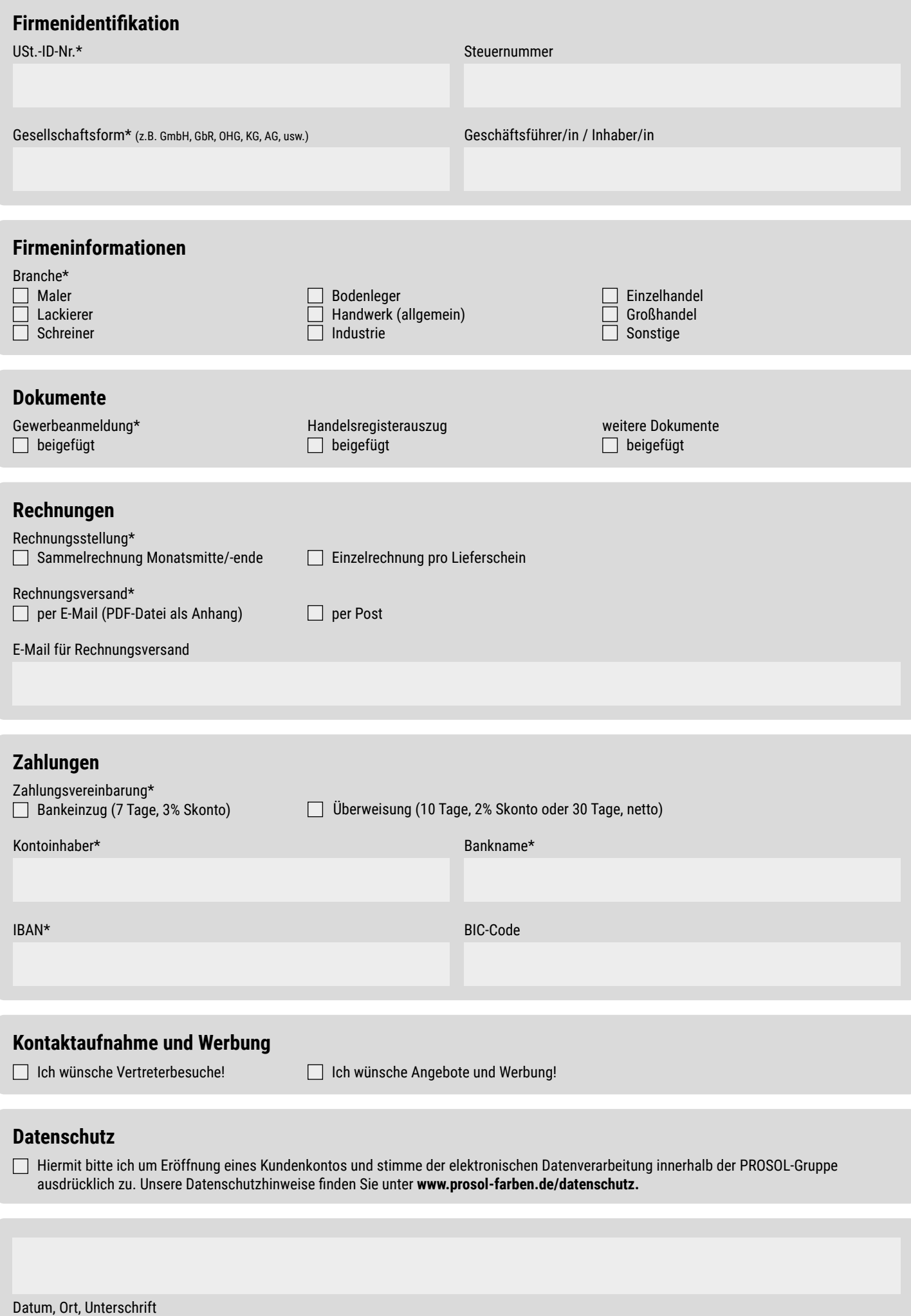